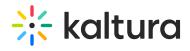

## Basesiteregistration module

Last Modified on 08/28/2024 3:27 pm IDT

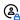

 $\textcircled{2}_{A}$  This article is designated for administrators.

The Basesiteregistration module provides common services to the site registration modules.

| Field                 | Description                                                               |
|-----------------------|---------------------------------------------------------------------------|
| enabled               | Enable the Basesiteregistration module.                                   |
| headerText            | Text to show on the registration page header.                             |
| headerBackgroundImage | Upload or Remove the header background image.                             |
| showLanguageSelector  | Show the language selector on multi-language instances.                   |
| linkExpiration        | Expiration (in seconds)                                                   |
| loginFailureText      | Change the error text for users on the login page Recaptcha.              |
| registrationForm      | Open the Registration Form Editor.                                        |
| La circle of France   | Write log on user login from specified time. no value means all           |
| loginLogFrom          | logged in users will be set as 'attended' status.                         |
| ifi aati aa CaatTitla | Title of the page presented after the request for email verification      |
| verificationSentTitle | ( /registration/verify )                                                  |
| verificationSentText  | Enter the text for the page presented after the request for email         |
| verificationSentText  | verification ( /registration/verify )                                     |
| Comtobo               | Turn on the re-captcha on the registration form and on the activation     |
| useCaptcha            | page. If enabled, make sure to setup the Recaptcha module first.          |
| customLogo            | Leave empty to use logo settings from the Header module.                  |
|                       | Upload a logo image to display on the top of this page. The image         |
|                       | will be displayed at its native resolution. Note: the size of the logo    |
| logoImageUpload       | image affects the layout of the page. Recommended logo size is            |
|                       | 325px wide x 41px high. Leave empty to use settings from the              |
|                       | Header module.                                                            |
| logoAltText           | Enter alternate text for the logo. Leave empty to use settings from       |
| logoAltText           | the Header module.                                                        |
|                       | Select the click behavior of the logo on this page:                       |
|                       | [1] Enter 'false' if you do not want the logo to be clickable;            |
|                       | [2] Enter 'home' to display the home page (displayed when                 |
| logoLink              | MediaSpace opens);                                                        |
|                       | [3] Enter a full URL (starting with https://) to open a different page in |

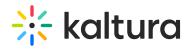

|                       | a new browser tab;                                                      |
|-----------------------|-------------------------------------------------------------------------|
|                       | [4] Leave empty to use settings from the Header module.                 |
| allowEditRegistration | <b>▽</b> Form Registration                                              |
|                       | <b>☑</b> Invite Registration                                            |
|                       | <b>✓</b> Webhook Registration                                           |
|                       | <b>☑</b> SSO registration                                               |
|                       | <b>✓</b> Manual users                                                   |
|                       | Select which of the registration types users are allowed to edit their  |
|                       | registration details using the "/registration/edit" URL. Uncheck all to |
|                       | disable the feature.                                                    |
| allowUnregister       | ✓ Form Registration                                                     |
|                       | <b>✓</b> Invite Registration                                            |
|                       | <b>☑</b> Webhook Registration                                           |
|                       | <b>☑</b> SSO registration                                               |
|                       | <b>✓</b> Manual users                                                   |
|                       | Select which of the registration types users are allowed to unregister  |
|                       | using the "/unregister" URL. Uncheck all to disable the feature.        |
| 1                     |                                                                         |